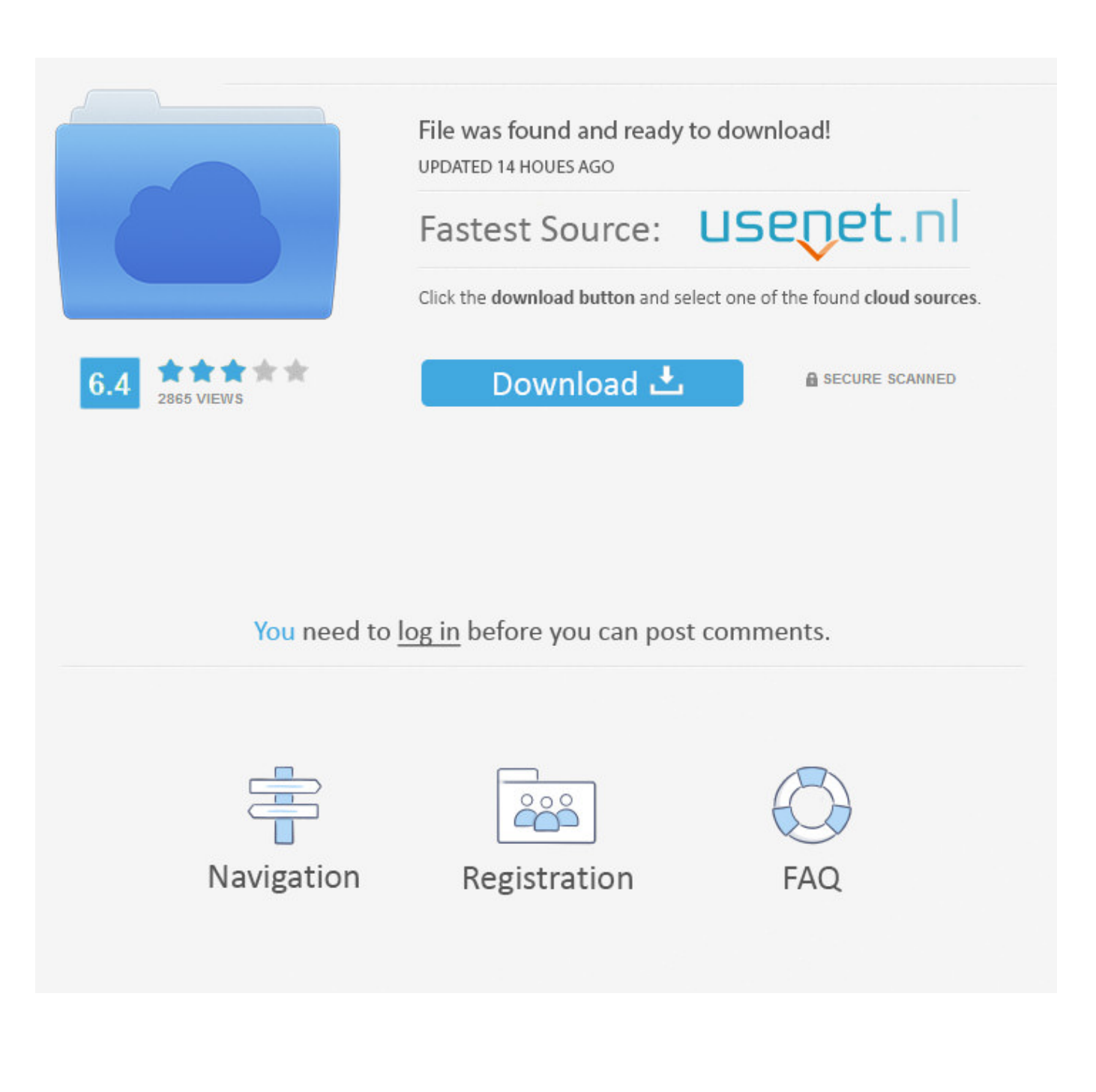

[Scaricare BIM 360 Plan 2010 Crepa 64 Bits IT](https://tiurll.com/1qmymz)

[ERROR\\_GETTING\\_IMAGES-1](https://tiurll.com/1qmymz)

[Scaricare BIM 360 Plan 2010 Crepa 64 Bits IT](https://tiurll.com/1qmymz)

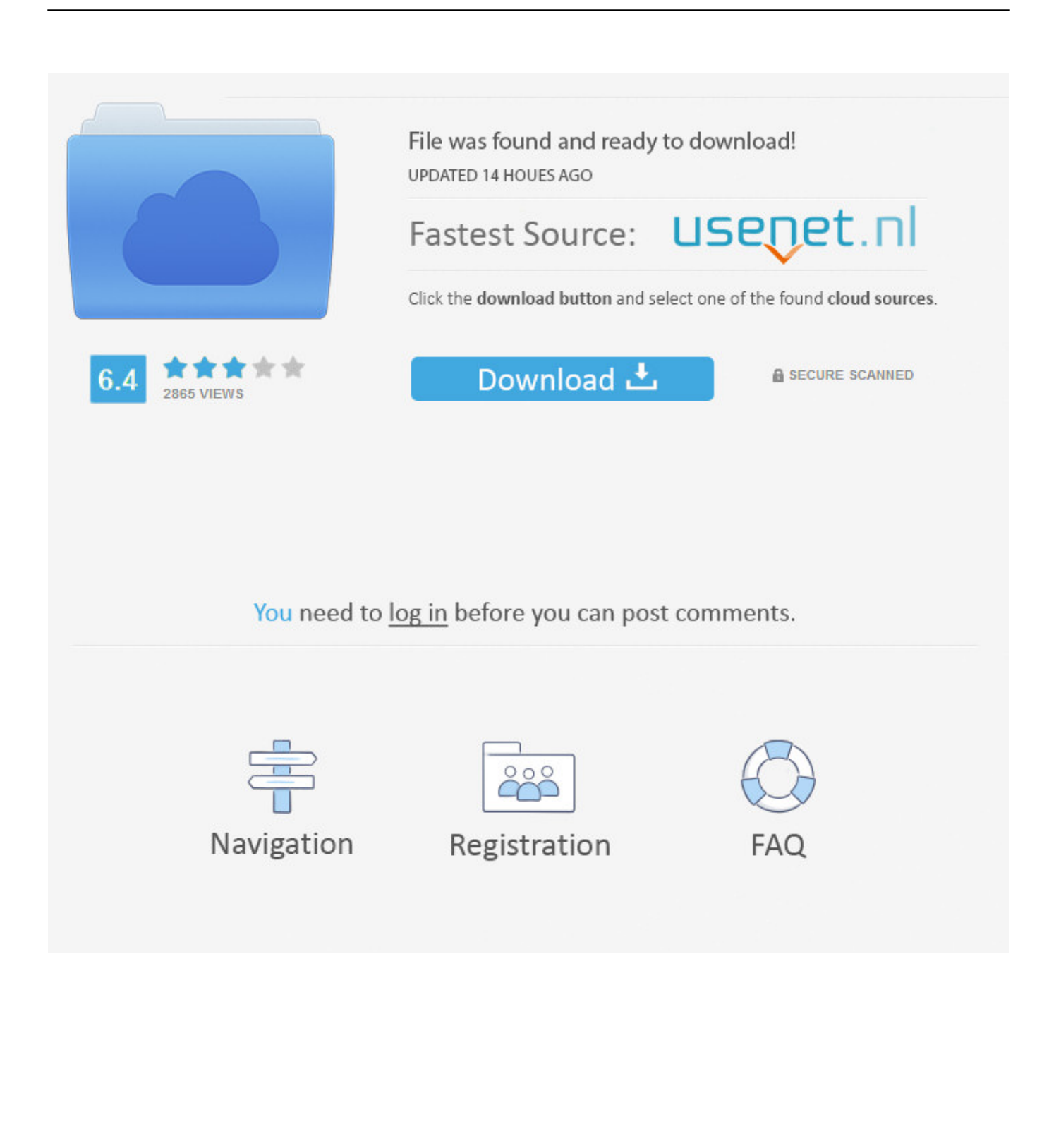

Click on appropriate server location to download Autodesk BIM 360 Glue desktop application: ... Tip: See the link in the See Also section for downloading the BIM 360 add-in for Autodesk products. ... Downloading BIM 360 Glue add-ins for Autodesk products.. Connect your Windows desktop with your BIM 360 Docs account. ... Access documents, construction plans and models on-the-go with one piece of software. a3e0dd23eb